## **>>Post-op Care Instructions**

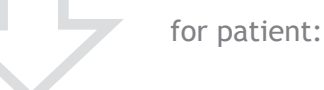

Oral/IV Sedation

> Patient must not drive for 24 hours after taking sedative drugs.

> A responsible adult must stay with the patient until the effects of sedative drugs have worn off.

> Patient must not operate heavy machinery or hazardous devices for 24 hours.

> Patient must not use stairs without assistance. Have patient stay on ground floor during recovery.

> Patient must take plenty of fluids soon as practical.

> Patient must eat as soon as practical, preferably after numbness is gone.

> Assist patient when walking, and be prepared to support all of their weight.

> If you experience difficulties or have questions, do not hesitate to call our office. If you can not contact our office personnel, and you feel symptoms warrant immediate attention, go directly to the closest hospital emergency room. If patient stops breathing, call 911 immediately.

> Patient should not be left alone with small children, who need parental care, for at least 24 hours after returning home.

> **Drive directly home, get patient in home and comfortable, and then call our office to report patient is resting and well.**

Some discomfort is to be expected with most surgical procedures. You might be provided with pain medication appropriate for the procedure. An antibiotic may have been given also. As with all medications, if you experience any unfavorable reaction, stop taking the medication immediately and call our office. If you experience difficulty breathing, immediately go to the nearest hospital emergency room. Nearly all dental procedures with sedation go without incident. However, if you remotely suspect something is not right, please do not hesitate to call our office.

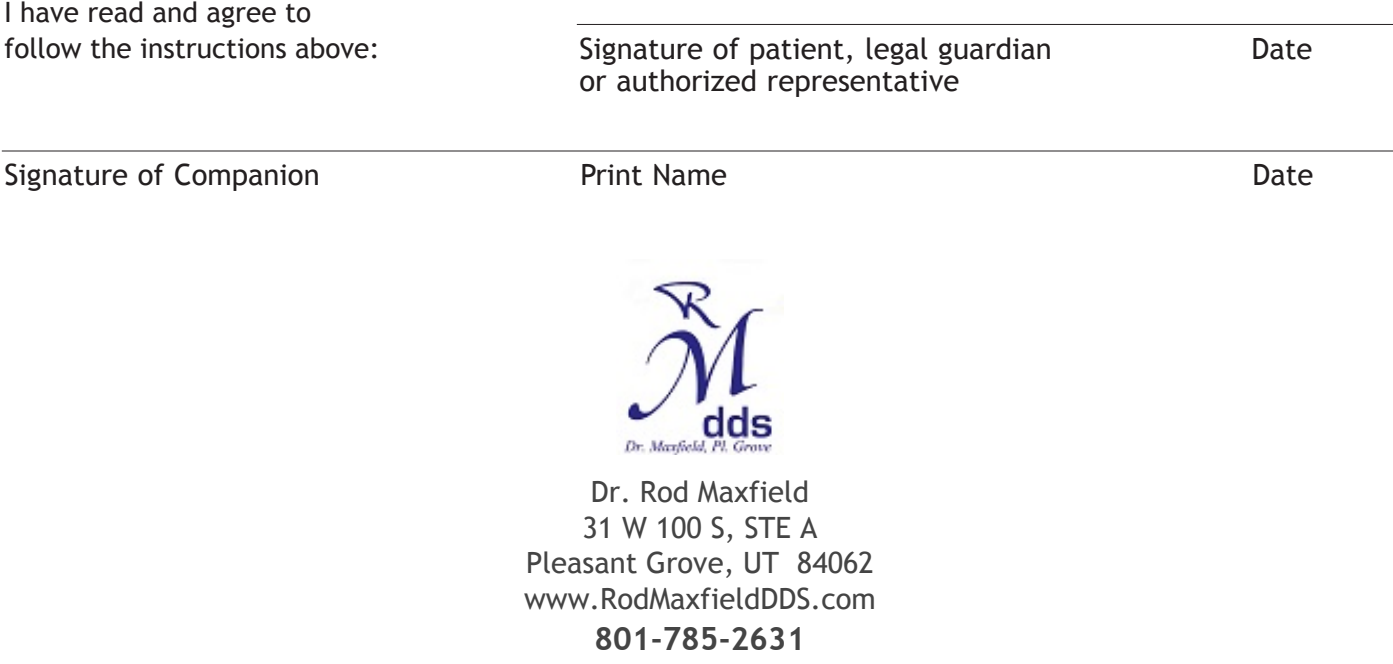